## **Projektaufgabe Vorlesung KI 19.11.2008**

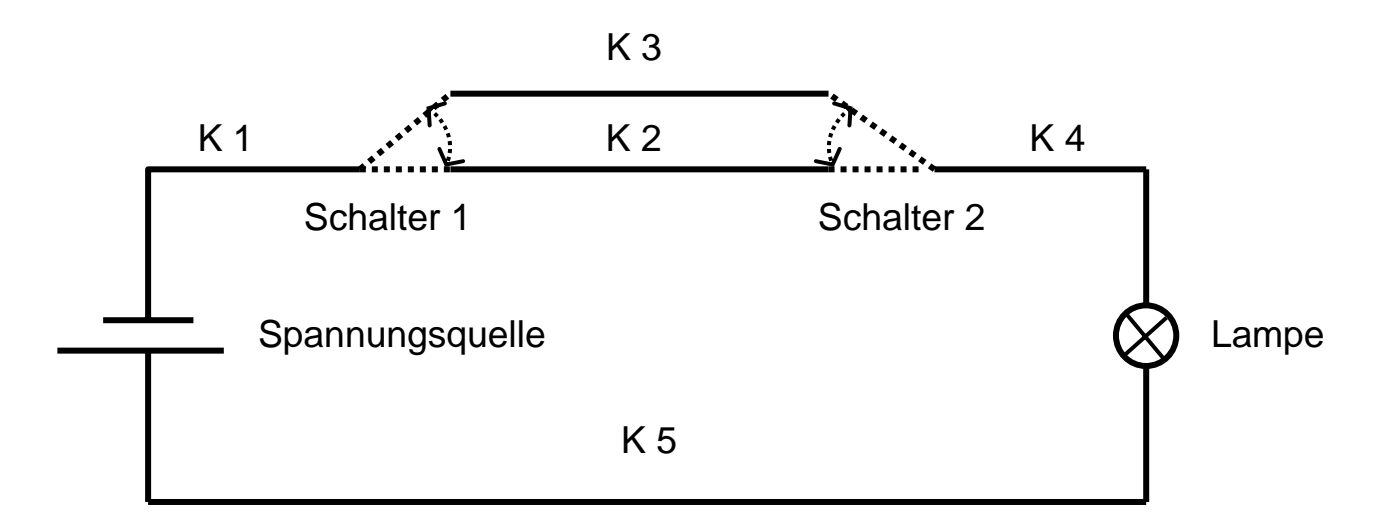

Gegeben sei die oben dargestellte Wechselschaltung in der Hauselektrik.

Es wird folgende Beobachtung gemacht: Wenn Schalter 1 und Schalter 2 unten sind, leuchtet die Lampe nicht. Dann wird Schalter 1 nach oben geschaltet. Die Lampe leuchtet immer noch nicht. Dann wird Schalter 2 nach oben geschaltet. Jetzt leuchtet die Lampe.

## Erklären Sie das Verhalten unter folgenden Annahmen:

- 1) Die Lampe leuchtet im Normalfall genau dann, wenn es eine Spannungsdifferenz gibt zwischen den beiden Anschlusspolen. Wenn sie defekt ist, dann leuchtet sie nie.
- 2) Die Spannungsquelle liefert imm er Strom. Sie kann nicht defekt sein.
- 3) Die Kabel leiten im Normalfall einen Spannungswert weiter. Wenn sie defekt sind, dann kann keine Beziehung zwischen den Spannungswerten vorhergesagt werden.
- 4) Die Schalter leiten im Normalfall einen Spannungswert zwischen den geschalteten Polen weiter. Sie können dadurch defekt sein, dass sie nicht die Pole verbinden, die sie laut Schalterstellung verbinden sollen. Zu unterscheiden ist, dass sie immer zum selben Pol schalten (2 Möglichkeiten) oder zu gar keinem Pol schalten (al so immer offen sind).
- 5) Eine Lampe fällt mit Wahr scheinlichkeit 10 % aus, ein Schalter mit Wahrscheinlichkeit 1 % (getrennt für jeden der 3 Fehler) und ein Kabel mit Wahrscheinlichkeit 0,1 %.

## **Projektaufgabe Vorlesung KI 19.11.2008**

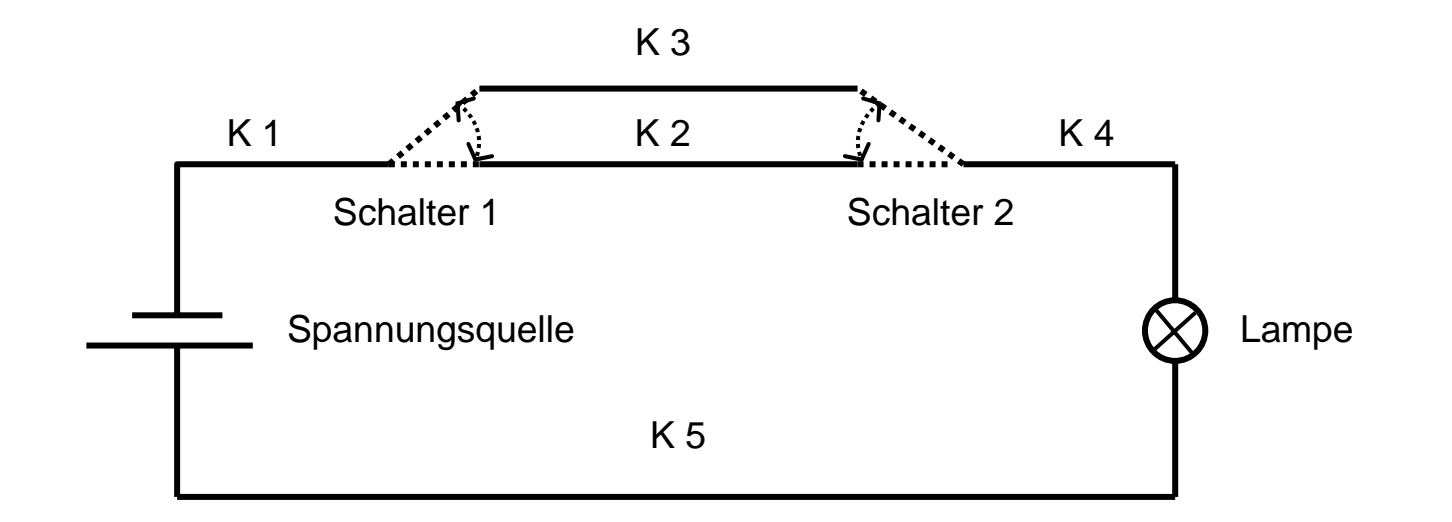

1) Modellieren Sie die Komponenten mit Maßnahmen, Verhaltensmodi und dazugehörigen Regeln, damit Sie das eben dargestellte Verhalten beschreiben und die richtige Diagnose stellen können. Arbeiten Sie dabei aber nur so genau wie nötig!

2) Geben Sie an, welche Diagnosen nacheinander erzeugt werden und simulieren Sie den Kandidatengenerierer, indem Sie nacheinander die Beobachtungen über die Schalterstellungen und den Lampenzustand eingeben.

3) Simulieren Sie ein ATMS, indem Sie angeben, wie das ATMS nacheinander die Konflikte findet, auf die der Kandidatengenerierer dann reagiert.